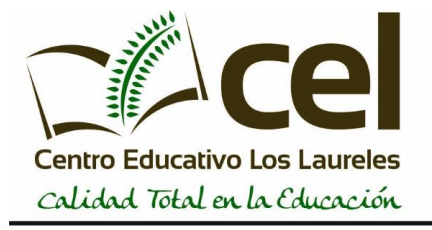

Profesor: Osvaldo Islas

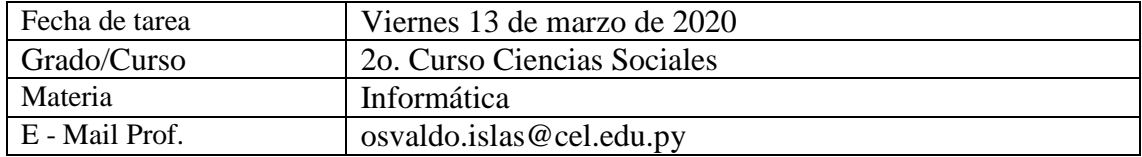

## **ACTIVIDADES EN MICROSOFT POWER POINT – INVESTIGACIÓN**

Elaborar una presentación en base a una plantilla gratuita de Power Point:

- Descargar una plantilla gratuita elegante o profesional para Power Point.
- Tema: "Potenciales Virus que atentan a la humanidad" (hablar de cuatro de ellos)
- Crear una presentación de 20 diapositivas en total.
- La primera diapositiva debe ser destinada para la carátula o inicio.
- El contenido y desarrollo iría en el resto de las diapositivas.
- La última diapositiva debe ser para una conclusión breve de diez líneas, en tamaño de letra de 14 tipo Arial.
- Aplicar en el contenido efectos de transiciones.
- En todos los títulos aplicar efectos de animaciones distintos.
- Convertir a vídeo mp4 una vez culminada la presentación.

*Todos los trabajos serán puntuados e influyen en un 80% para los procesos de notas.*